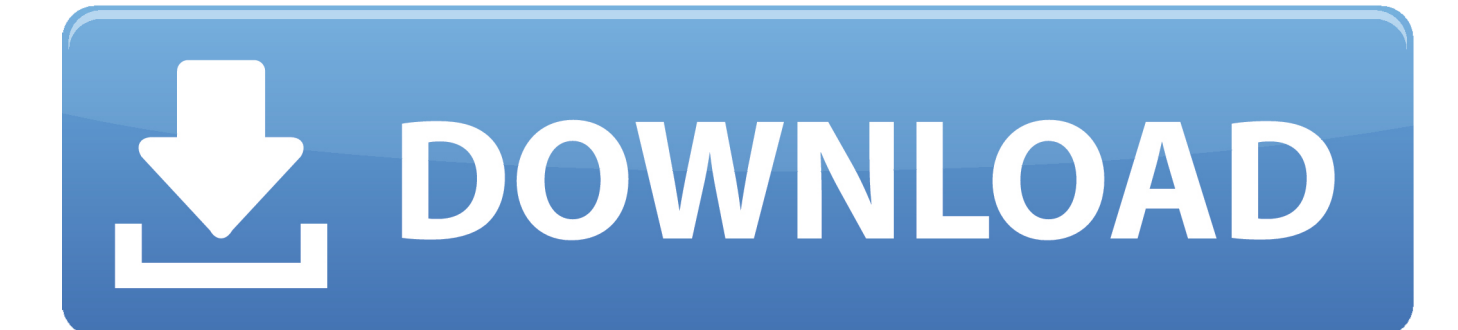

[Amazon's New Fire Tablets Let You Install Google Play Without Root](https://tlniurl.com/1sbzr1)

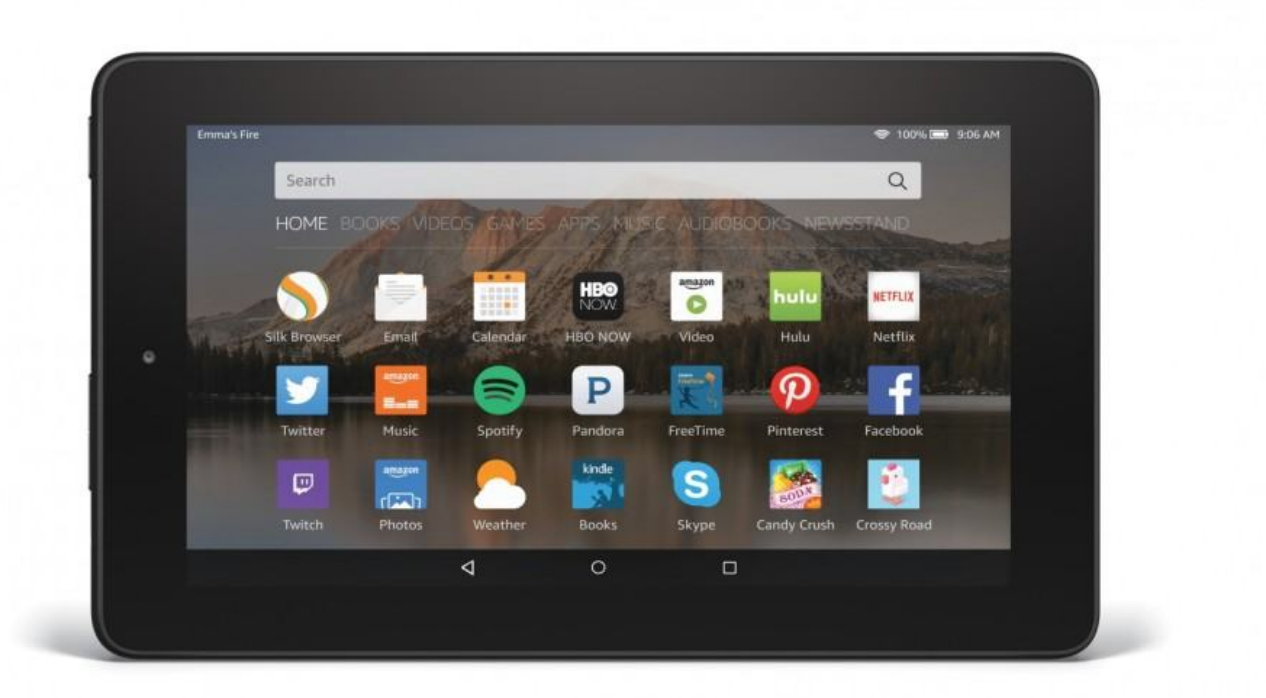

[Amazon's New Fire Tablets Let You Install Google Play Without Root](https://tlniurl.com/1sbzr1)

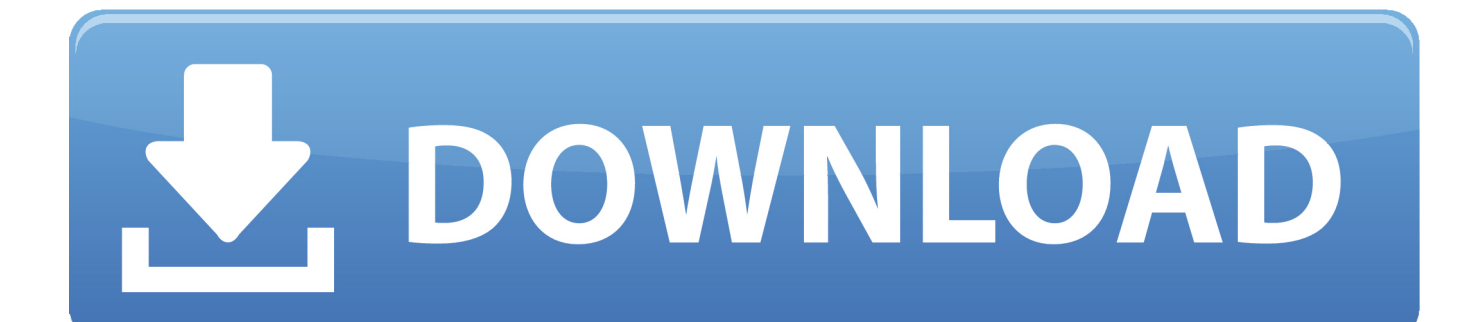

You should also try to do this as early as possible if you have a new Fire tablet. Amazon automatically applies system updates when you're not .... How to Install Google Play on Amazon Kindle Fire. Download APK Files. Before you download the files, be sure to permit the installation of third-party apps. Install the Google Play Store APK Files. Once the downloads have completed, head to your home screen. Set Up the Google Play Store.. To install Google Play on a Kindle Fire without rooting your device is as simple as installing the ... Get the apps you want on your Amazon tablet ... Amazon devices allow you to download apps only from Amazon by default.. If your Fire tablet is running FireOS 5.0 or above (at this time, the current version is 5.4. \*), all you need to do is go to the Settings -> Security tab and enable "Apps from Unknown Sources." Then visit, download, and install the following four packages in this order, using your Silk browser on your Fire device.. How To Install the Google Play Store on an Amazon Fire Tablet ... Your browser does not currently recognize any of the video formats available. ... Instead, you'll have to make do with the Amazon Appstore, Amazon's own app ... Again, we didn't have a problem installing the apps on a new device using the .... The new Kindle Kids Edition continues Amazon's emphasis How To Install ... Can anyone find out if the app is not longer supported or if we are just updating it. ... guide to download the Google Play Store to your Kindle Fire tablet (no root method) ... Fire tablets let you download apps only from the Amazon App Store, but you .... Now let's go through the process step by step to install Google Play Store and Android ... There is no rooting required to install Google Play on Kindle Fire Tablets. ... about the "old version" or the availability notification of the "new version". ... Google Play Store app is not available on the Amazon App store, and you can't .... With Amazon's latest Fire tablets, it's possible to install the Play Store and Google Play Services manually without root access.. Amazon's Fire Tablet is a new favorite, but one thing that Fire tablet can't give is Google Play. ... The fact that Fire tablet does not come with Google Play means you have limited apps to enjoy. ... Let the app installed properly to your Amazon Fire tablet. ... As it is basically the same as Android, rooting a Kindle Fire is similar to .... ... quick guide on how to get the Google Play Store installed on the latest Fire OS 5 for Amazon Fire tablets with no Root, ... be sure to allow unknown sources in settings before downloading apps. Sent from my XT1254 using XDA Labs Edit: stay away from ES File Manager, it was sold, and new owners have .... Thankfully, it's not too difficult to get the Google Play Store up and running on the new Amazon Fire HD 8. All you need are four APKs.. This will allow you to install APKS downloaded from the internet. As the PlayStore it isn't available in the Amazon AppStore we need to download it from the .... November 14, 2019. Leave a Comment. | 2 of 2 found this helpful. Do you? ... Even if they do release a all for the new fire 10, it's never as good as a tablet ... You can install Google play on fire tablet but only 9th generation of order as this date. ... 02/how-to-install-google-play-on-fire-tablets-the-super-easy-way-no-pc-or-root/. Installing Google-made apps on an Amazon Fire tablet isn't possible without sideloading, or manually installing, apps. ... New, 13 comments ... Luckily, this doesn't require rooting your Amazon Fire tablet, so there's no ... Before you install APKs, you'll need to allow app installations from outside sources.. Want to install an app that's not available from the Amazon Appstore, but don't want to risk ... all data on your device, so make sure to backup anything important before starting. ... Install the Google Play Store and Google Play Services (no root required) ... What's new in the Android 11 Developer Preview?. You can do it all from the Fire tablet itself, no computer or rooting required. ... to a wider selection of apps than what's available from the Amazon appstore. ... The Google apps need to be installed in the following order to work: ... Your browser does not currently recognize any of the video formats available.. Amazon's Fire tablets are incredibly popular, mostly because they're incredibly cheap. However, none of them come with access to the Google Play Store, ... Documents app on the list and slide the switch to ON for 'Allow from this source'. ... Apps installed through the Play Store might not work with Amazon .... I suspect that it may be due to not opening up each app in turn after installalation. I'm going to try redskull's "Install Google Play Store On The Amazon Fire Tablet .... Install Google Play Services on Amazon's new Fire Tablets without Root access ... Even better, you don't even need to try to root your new tablet to get the ... Play Store and Google Play Services installed, you'll need to make .... You can install Google's Play Store and gain access to every Android app, including Gmail, Chrome, Google Maps, Hangouts, and the over one million apps in Google Play. This doesn't even require rooting your Fire Tablet. 87b4100051

[Pes 2017 Full indir – Tek Link](https://kimjeffers.doodlekit.com/blog/entry/7887182/pes-2017-full-indir-tek-link) [Disturbing Memories of Awful Kiddie Parties \(from my story\)](https://karenwarren.doodlekit.com/blog/entry/7887184/disturbing-memories-of-awful-kiddie-parties-from-mystory) [MBTI – Introvert vs. Extrovert BRAINS \(Part 1\)](http://fuhore.yolasite.com/resources/MBTI--Introvert-vs-Extrovert-BRAINS-Part1.pdf) [Command Conquer The Covert Operations Game](https://kellyrice.doodlekit.com/blog/entry/7887185/command-conquer-the-covert-operations-game) [US lawmakers warn spy chief that deep fakes are a national security threat](https://johncarroll.org/sites/default/files/pdfs/JC 2019-2020 Important Dates REV1.pdf) [alkid pad скачать](http://site-2285983-3639-6837.mystrikingly.com/blog/alkid-pad) [CCleaner v5.08.5308 Professional All Editions + Serials + Crack](https://natashasaunders2.doodlekit.com/blog/entry/7887180/ccleaner-v5085308-professional-all-editions-serials-crack) [Tutta la tecnologia di Audi A4, nuova generazione digitalmente evoluta](http://clotarac.yolasite.com/resources/Tutta-la-tecnologia-di-Audi-A4-nuova-generazione-digitalmente-evoluta.pdf) [3DP Chip 17.08 Crack](https://kellysmith3.doodlekit.com/blog/entry/7887183/3dp-chip-1708-crack) [Trashtalk on Lancer: Iskander](http://inorsnoozav.over-blog.com/2020/03/Trashtalk-on-Lancer-Iskander.html)